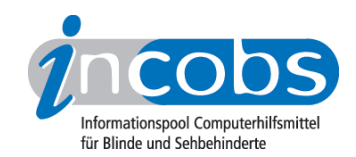

# Test 2004 - 2007 ABISee Zoom-Ex

Ergebnisse des INCOBS-Tests, Erhebungsdatum: 02.02.2006

- 1. Das Wichtigste auf einen Blick
- 2. Ausführliche Infos
- 3. Die Ergebnistabelle

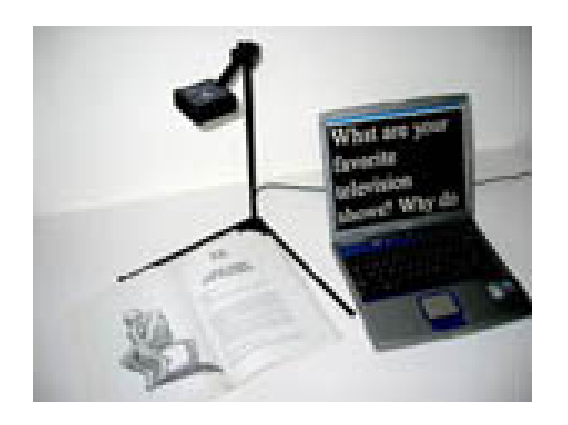

# **n1. Das Wichtigste auf einen Blick**

- Anbieter: B&M Ingenieurbüro
- Hardware-Bestandteile: Kameraelement, Control-Pad
- Fehlfarben: ja
- Echtfarben: ja
- Autofokus: ja
- Bildwiederholfrequenz: 60 Hz
- PC-Anschluss: ja, Bildschirmteilung beliebig
- freie Arbeitshöhe: 38 cm
- Gerät portabel: ja
- Anmerkung: Kamera mit Scanfunktion
- Fazit: Ein leichtes Gerät mit einigen Extras, das sich besonders in Kombination mit einem Laptop für den mobilen Einsatz anbietet. Die mit der Kamera eingescannten Texte können so eingelesen und elektronisch weiterverarbeitet werden. Die Kamera erfasst dabei etwa DIN A5-Format. Bei handschriftlichen Arbeiten unter der Kamera kann es durch die elektronische Bildverarbeitung zu Verzögerungen kommen.

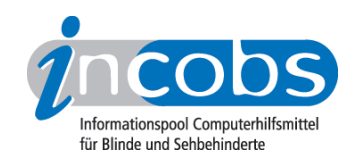

### ■ 2. Ausführliche Infos

- Komponenten
- Bilddarstellung und Bedienung
- Fazit

### Komponenten

Zum Lieferumfang des ABISee Zoom-Ex gehören ein zusammenklappbarer sehr leichter Kameraarm mit Kamera und ein externes Control-Pad für die Steuerung.

### Bilddarstellung und Bedienung

ABISee Zoom-Ex stellt die Vorlage in Echtfarbe, Fehlfarben und schwarz/weiß dar. Es stehen folgende Farbeinstellungen zur Verfügung: schwarz/weiß, invertiert, grün/ schwarz, pink/weiß, gelb/blau und weiß/blau.

Das Gerät verfügt über einen nicht abstellbaren Autofokus. Die Bildwiederholfrequenz beträgt 60 Hz.

Es handelt sich um ein portables Lesegerät, kleiner als manche Schreibtischlampe. Die Kamera verfügt über eine Scanfunktion, so dass die Texte nicht wiederholt unter die Kamera gelegt werden müssen. Die eingelesenen Texte können elektronisch weiterverarbeitet werden. Eine Snapshot-Funktion speichert das jeweils letzte Bild. Als elektronische Lesehilfe steht ein "formatierter Textmodus" zur Verfügung, der die dargestellten Zeilen automatisch der Zeilenlänge des Monitors anpasst. So müssen Nutzer nur noch vertikal, nicht aber horizontal navigieren, wenn sie den Text lesen. Ein zusätzliches kleines Fenster mit dem gesamten Text erleichtert die Orientierung über die aktuelle Position auf dem Dokument.

Durch die elektronische Bildverarbeitung verzögert sich die Darstellung auf dem Monitor, wodurch handschriftliches Arbeiten einige Übung erfordert und eher langsam möglich ist. Wer viel mit Texten arbeitet, benötigt möglicherweise noch einen Kreuztisch, denn die Kamera erfasst ein DIN-A4-Format nicht vollständig.

Das Gerät kann an einen Laptop oder PC angeschlossen werden, der mindestens über 512 MB RAM und einen 1,4 MHz-Prozessor verfügt. Es ist eine beliebige Teilung des Bildschirms zwischen PC- und Kamerabild möglich, die Umschaltung erfolgt über die Maus oder die Tastatur. Die Kamerafunktionen können über verschiedene Kombinationen der Tastatur oder das Control-Pad bedient werden.

### Fazit

Dieses Gerät lässt sich sehr gut mit einem Notebook im Koffer transportieren und ist daher eher für Anwender interessant, die in der Ausbildung oder im Beruf ihren Einsatzort öfter wechseln. Wer viel handschriftlich arbeiten will, sollte überprüfen, ob er mit der Bildverarbeitung zurecht kommt.

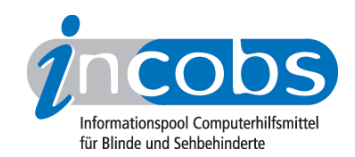

# **n** 3. Die Ergebnistabelle

Sie können folgende Testabschnitte anspringen:

- Produktangaben
- Bilddarstellung
- weitere Kamerafunktionen
- Monitor und Anschlüsse
- Arbeitsplatzgestaltung
- Bedienung
- Lesehilfen, Service und Besonderheiten

#### ABISee Zoom-Ex

(Dieses Produkt mit anderen vergleichen)

#### Produktangaben

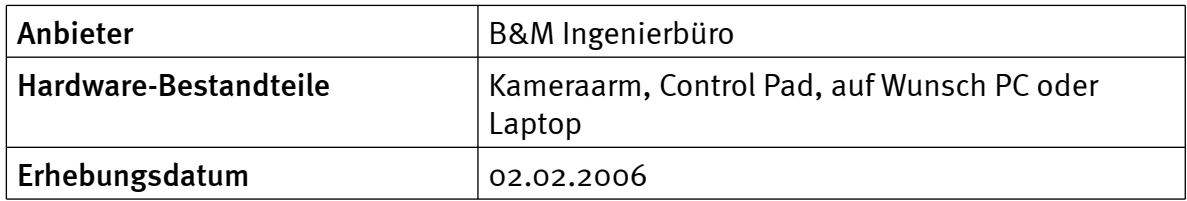

#### Bilddarstellung

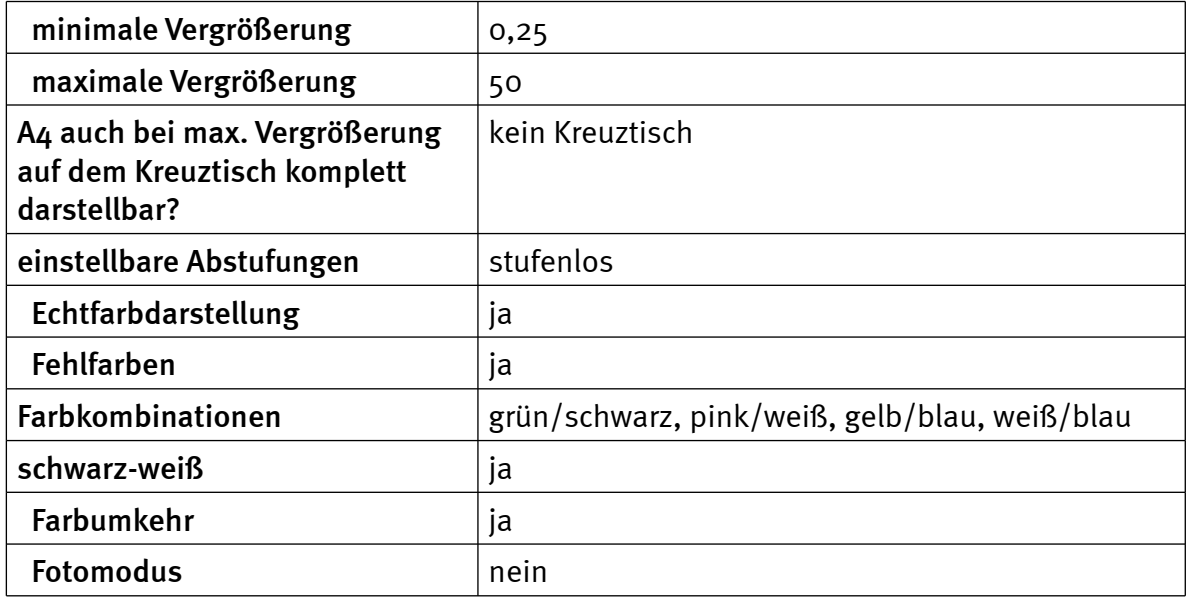

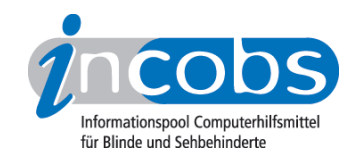

# weitere Kamerafunktionen

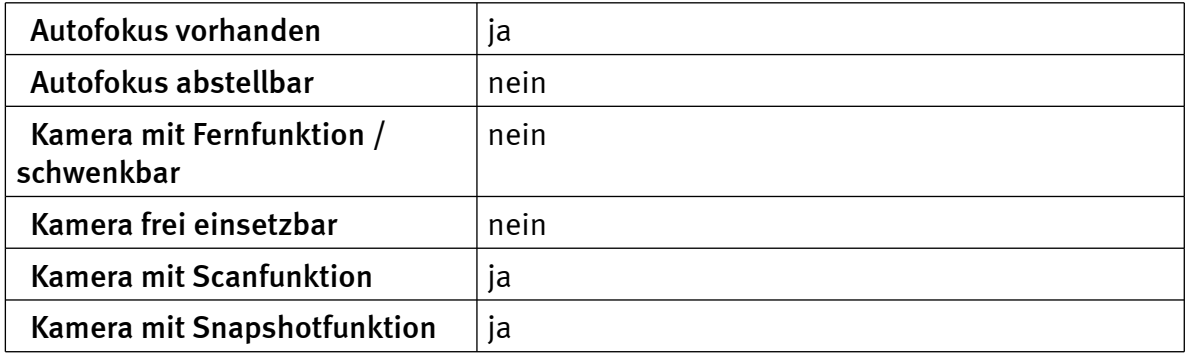

# Monitor und Anschlüsse

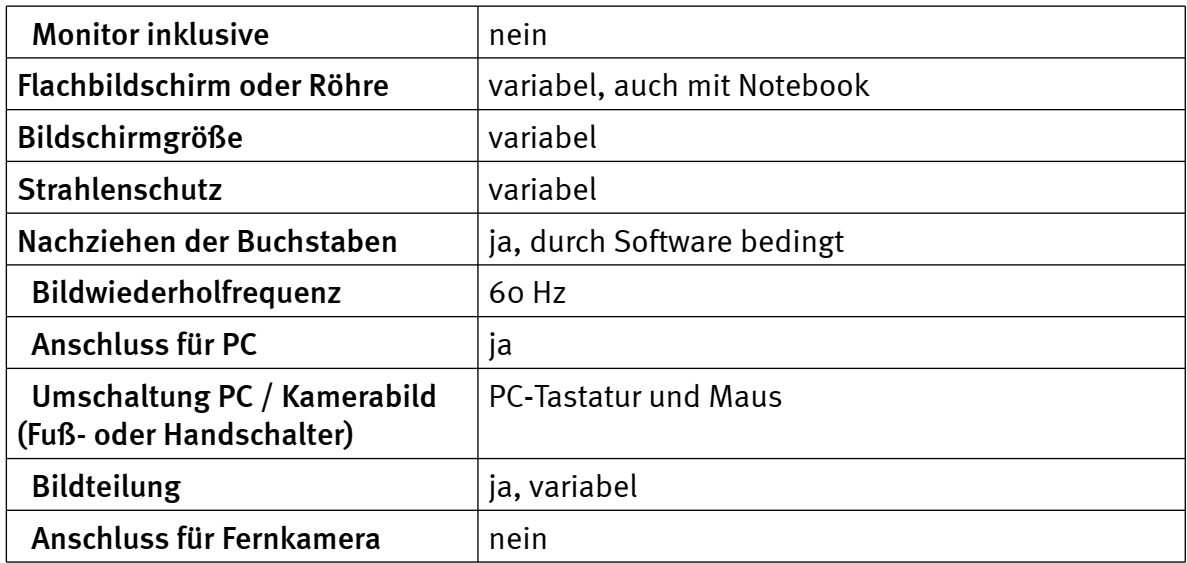

# Arbeitsplatzgestaltung

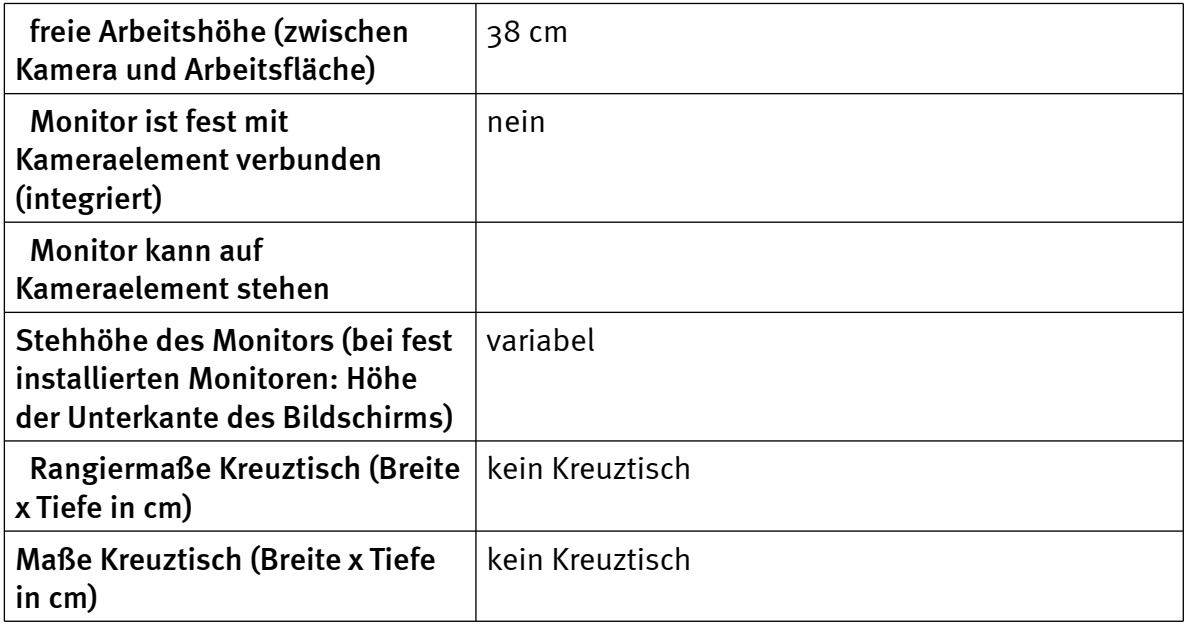

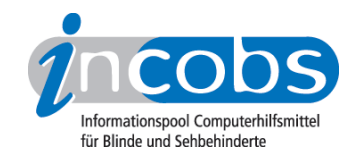

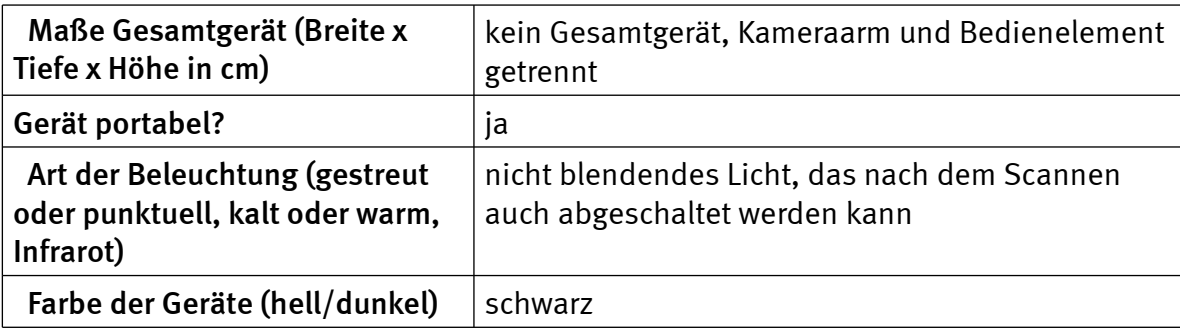

# Bedienung

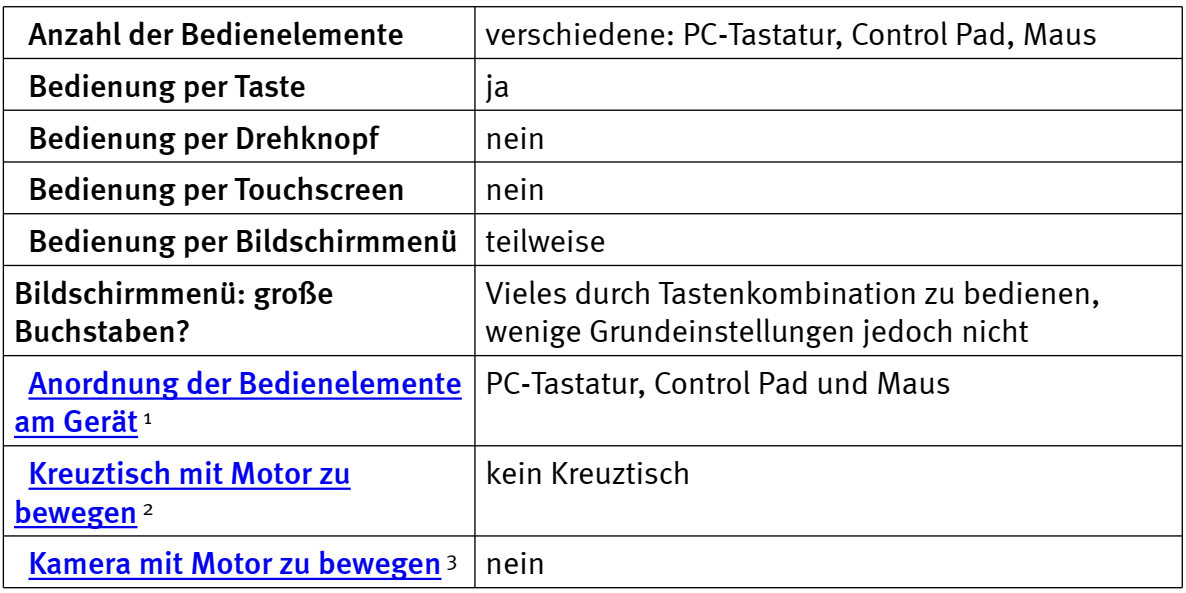

# Lesehilfen, Service und Besonderheiten

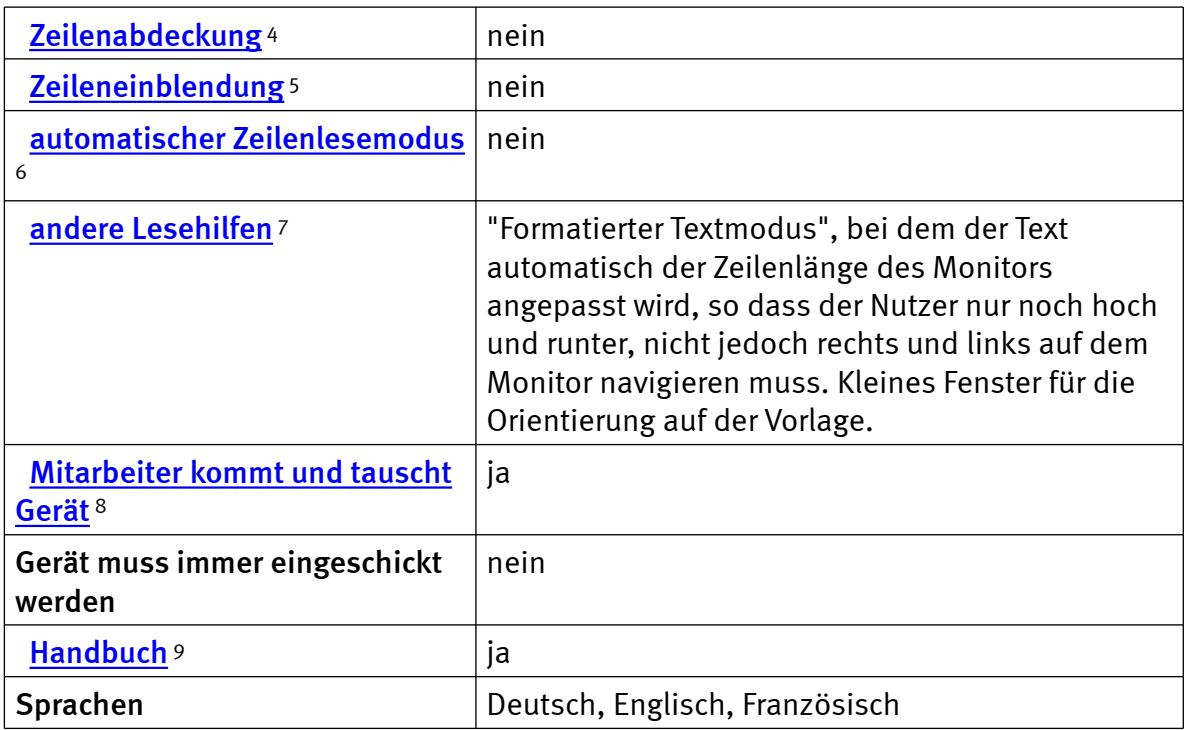

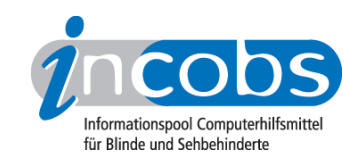

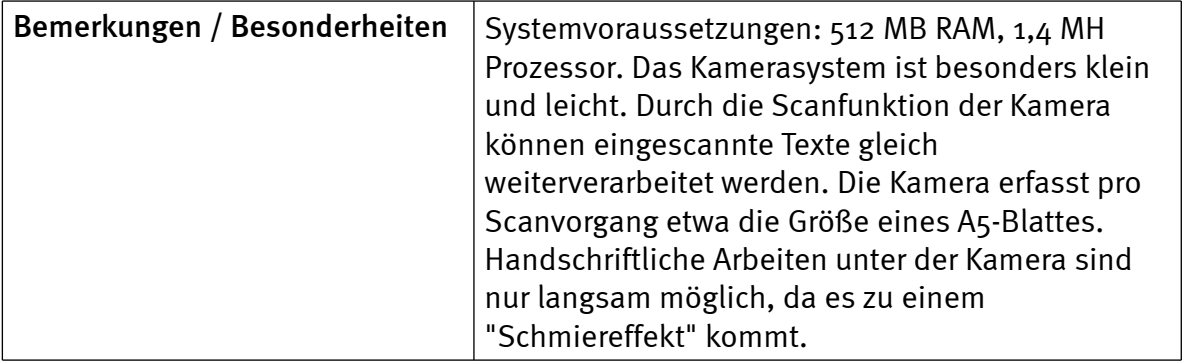

#### $\blacksquare$  Links

- 1. [http://incobs.info/produktinfos/bildschirmlesegeraete/Archiv/abisee.php?](http://incobs.info/produktinfos/bildschirmlesegeraete/Archiv/abisee.php?help=Anordnung%0D%0A++der+Bedienelemente+am+Ger%E4t&prodCatNo=&prodCat=Bildschirmlesegeraete 2004#help) [help=Anordnung%0D%0A++der+Bedienelemente+am+Ger%E4t&prodCatNo=](http://incobs.info/produktinfos/bildschirmlesegeraete/Archiv/abisee.php?help=Anordnung%0D%0A++der+Bedienelemente+am+Ger%E4t&prodCatNo=&prodCat=Bildschirmlesegeraete 2004#help) [&prodCat=Bildschirmlesegeraete 2004#help](http://incobs.info/produktinfos/bildschirmlesegeraete/Archiv/abisee.php?help=Anordnung%0D%0A++der+Bedienelemente+am+Ger%E4t&prodCatNo=&prodCat=Bildschirmlesegeraete 2004#help)
- 2. [http://incobs.info/produktinfos/bildschirmlesegeraete/Archiv/abisee.php?](http://incobs.info/produktinfos/bildschirmlesegeraete/Archiv/abisee.php?help=Kreuztisch%0D%0A++mit+Motor+zu+bewegen&prodCatNo=&prodCat=Bildschirmlesegeraete 2004#help) help=Kreuztisch%oD%oA++mit+Motor+zu+bewegen&prodCatNo=&prodCat= [Bildschirmlesegeraete 2004#help](http://incobs.info/produktinfos/bildschirmlesegeraete/Archiv/abisee.php?help=Kreuztisch%0D%0A++mit+Motor+zu+bewegen&prodCatNo=&prodCat=Bildschirmlesegeraete 2004#help)
- 3. [http://incobs.info/produktinfos/bildschirmlesegeraete/Archiv/abisee.php?](http://incobs.info/produktinfos/bildschirmlesegeraete/Archiv/abisee.php?help=Kamera%0D%0A++mit+Motor+zu+bewegen&prodCatNo=&prodCat=Bildschirmlesegeraete 2004#help) [help=Kamera%0D%0A++mit+Motor+zu+bewegen&prodCatNo=&prodCat=](http://incobs.info/produktinfos/bildschirmlesegeraete/Archiv/abisee.php?help=Kamera%0D%0A++mit+Motor+zu+bewegen&prodCatNo=&prodCat=Bildschirmlesegeraete 2004#help) [Bildschirmlesegeraete 2004#help](http://incobs.info/produktinfos/bildschirmlesegeraete/Archiv/abisee.php?help=Kamera%0D%0A++mit+Motor+zu+bewegen&prodCatNo=&prodCat=Bildschirmlesegeraete 2004#help)
- 4. [http://incobs.info/produktinfos/bildschirmlesegeraete/Archiv/abisee.php?](http://incobs.info/produktinfos/bildschirmlesegeraete/Archiv/abisee.php?help=Zeilenabdeckung&prodCatNo=&prodCat=Bildschirmlesegeraete 2004#help) [help=Zeilenabdeckung&prodCatNo=&prodCat=Bildschirmlesegeraete 2004](http://incobs.info/produktinfos/bildschirmlesegeraete/Archiv/abisee.php?help=Zeilenabdeckung&prodCatNo=&prodCat=Bildschirmlesegeraete 2004#help) [#help](http://incobs.info/produktinfos/bildschirmlesegeraete/Archiv/abisee.php?help=Zeilenabdeckung&prodCatNo=&prodCat=Bildschirmlesegeraete 2004#help)
- 5. [http://incobs.info/produktinfos/bildschirmlesegeraete/Archiv/abisee.php?](http://incobs.info/produktinfos/bildschirmlesegeraete/Archiv/abisee.php?help=Zeileneinblendung&prodCatNo=&prodCat=Bildschirmlesegeraete 2004#help) [help=Zeileneinblendung&prodCatNo=&prodCat=Bildschirmlesegeraete 2004](http://incobs.info/produktinfos/bildschirmlesegeraete/Archiv/abisee.php?help=Zeileneinblendung&prodCatNo=&prodCat=Bildschirmlesegeraete 2004#help) [#help](http://incobs.info/produktinfos/bildschirmlesegeraete/Archiv/abisee.php?help=Zeileneinblendung&prodCatNo=&prodCat=Bildschirmlesegeraete 2004#help)
- 6. [http://incobs.info/produktinfos/bildschirmlesegeraete/Archiv/abisee.php?](http://incobs.info/produktinfos/bildschirmlesegeraete/Archiv/abisee.php?help=automatischer%0D%0A++Zeilenlesemodus&prodCatNo=&prodCat=Bildschirmlesegeraete 2004#help) help=automatischer%oD%oA++Zeilenlesemodus&prodCatNo=&prodCat= [Bildschirmlesegeraete 2004#help](http://incobs.info/produktinfos/bildschirmlesegeraete/Archiv/abisee.php?help=automatischer%0D%0A++Zeilenlesemodus&prodCatNo=&prodCat=Bildschirmlesegeraete 2004#help)
- 7. [http://incobs.info/produktinfos/bildschirmlesegeraete/Archiv/abisee.php?](http://incobs.info/produktinfos/bildschirmlesegeraete/Archiv/abisee.php?help=andere%0D%0A++Lesehilfen&prodCatNo=&prodCat=Bildschirmlesegeraete 2004#help) [help=andere%0D%0A++Lesehilfen&prodCatNo=&prodCat=](http://incobs.info/produktinfos/bildschirmlesegeraete/Archiv/abisee.php?help=andere%0D%0A++Lesehilfen&prodCatNo=&prodCat=Bildschirmlesegeraete 2004#help) [Bildschirmlesegeraete 2004#help](http://incobs.info/produktinfos/bildschirmlesegeraete/Archiv/abisee.php?help=andere%0D%0A++Lesehilfen&prodCatNo=&prodCat=Bildschirmlesegeraete 2004#help)
- 8. [http://incobs.info/produktinfos/bildschirmlesegeraete/Archiv/abisee.php?](http://incobs.info/produktinfos/bildschirmlesegeraete/Archiv/abisee.php?help=Mitarbeiter%0D%0A++kommt+und+tauscht+Ger%E4t&prodCatNo=&prodCat=Bildschirmlesegeraete 2004#help) [help=Mitarbeiter%0D%0A++kommt+und+tauscht+Ger%E4t&prodCatNo=](http://incobs.info/produktinfos/bildschirmlesegeraete/Archiv/abisee.php?help=Mitarbeiter%0D%0A++kommt+und+tauscht+Ger%E4t&prodCatNo=&prodCat=Bildschirmlesegeraete 2004#help) [&prodCat=Bildschirmlesegeraete 2004#help](http://incobs.info/produktinfos/bildschirmlesegeraete/Archiv/abisee.php?help=Mitarbeiter%0D%0A++kommt+und+tauscht+Ger%E4t&prodCatNo=&prodCat=Bildschirmlesegeraete 2004#help)
- 9. [http://incobs.info/produktinfos/bildschirmlesegeraete/Archiv/abisee.php?](http://incobs.info/produktinfos/bildschirmlesegeraete/Archiv/abisee.php?help=Handbuch&prodCatNo=&prodCat=Bildschirmlesegeraete 2004#help) [help=Handbuch&prodCatNo=&prodCat=Bildschirmlesegeraete 2004#help](http://incobs.info/produktinfos/bildschirmlesegeraete/Archiv/abisee.php?help=Handbuch&prodCatNo=&prodCat=Bildschirmlesegeraete 2004#help)